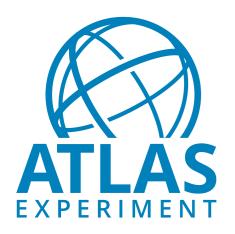

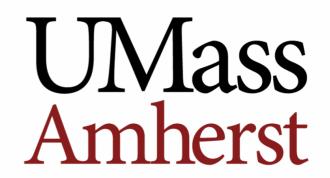

# HEP-WLs python parsers

#### Martina Javurkova

University of Massachusetts-Amherst

HEPiX Benchmarking Working Group

17/01/2020

### Idea

- Have a common parser using ABC
- Advantages
  - Force all output JSON files to have a common structure which will be easy to read and interpret
  - Simplify a transition from shell parsers to python parsers for each experiment
  - Write all final scores in a scientific notation to overcome rounding issues
  - Possibility to have only one parser per experiment

## JSON structure

- JSON files will have the following keys
  - wl-inputs: copies, threads\_per\_copy, events\_per\_thread
  - wl-scores: e.g. {"digi-reco": 0.3490, "HITtoRDO": 2.3456,...}
  - wl-stats: median, avg, min and max
  - wl-status: 1=failure or 0=success
  - wl-info: version, description, cvmfs\_checksum, etc
  - wl-custom: each experiment can add whichever information

## Example of methods (I)

- Methods which have default functionalities in a common parser (bmkParser.py)
  - 1) calculate\_stats(self,appname,scores): score, median, avg, min, max
  - 2) save\_outputs(self,appname,data,outfile): save to a summary JSON
  - 3) get\_wl\_inputs(self): get input parameters
  - 4) get\_wl\_scores(self,calculateVars): get the final score for a given WL
  - 5) get\_wl\_stats(self,calculateVars): get the statistics for a given WL
- Methods that should to be written by the experiments (atlasParser.py)
  - 1) check(self,inputdir)
  - Check if ALL input files are ready to be read i.e. can be opened and the job(s) finished successfully: True/False

## Example of methods (II)

- 2) collect\_values(self,inputdir)
  - Collect all information from each input file and fill them to a <u>dictionary</u> with self-explained keys and the following structure
    - {"digi-reco": {"realScore":[...], "status":[...]}, "HITtoRDO":{...}}
  - Mandatory keys
    - "status"
      - list of 0/1 containing status of each copy
    - "realScore" or "cpuScore" (or both)
      - list of scores of each process i.e. len(list)=NCOPIES\*NTHREADS
      - If both are present, realScores are taken as default values
    - 3) get\_wl\_custom(self,calculateVars): optional

## Implementation

- Two possibilities
  - 1. Each experiment instantiates methods from ABC and writes python parser in a similar "fashion" as current ATLAS python parsers do
  - 2.Each experiment writes only two above mentioned methods and the rest will be taken care of by the common parsing script (can be called by the bmk-driver.sh)

→Feedbacks from experiments are very welcome!